Si consideri il sistema di controllo mostrato in Fig. 1, dove

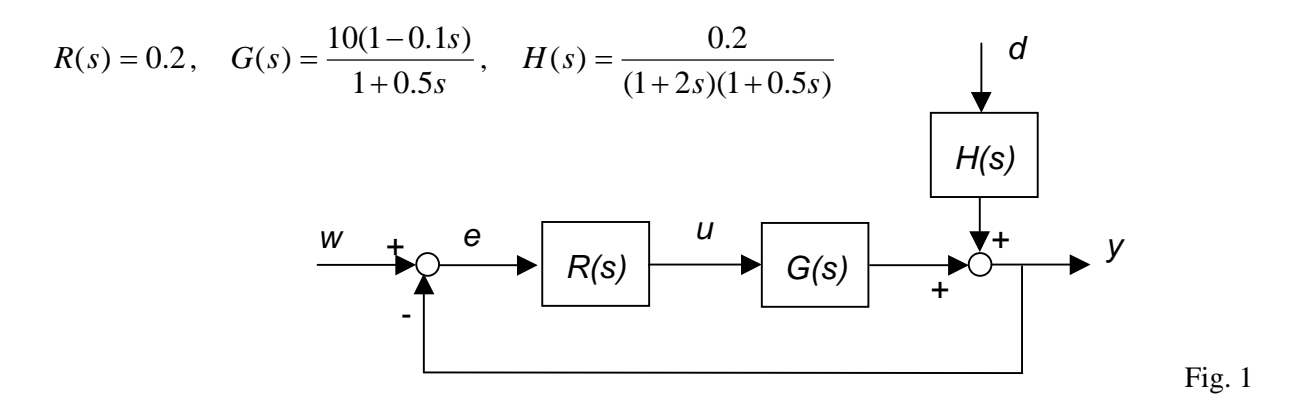

**1.1)** Supponendo che il disturbo *d* sia misurabile, spiegare cosa si intende per *compensazione in anello aperto* di tale disturbo.

**1.2)** Progettare un compensatore con funzione di trasferimento  $C(s) = \frac{\mu}{1 + sT}$  che sia in grado di compensare perfettamente un disturbo del tipo  $d(t) = A \text{sen}(4t)$ , con *A* generico.

**1.3)** Valutare come si degraderebbe la prestazione del compensatore progettato al punto precedente se il disturbo venisse misurato con un ritardo  $\tau = 0.01$ .

**1.4)** Sempre in corrispondenza del compensatore progettato al punto 1.2, e dopo aver verificato l'asintotica stabilità del sistema di controllo, determinare l'effetto a transitorio esaurito di un disturbo *d* a scalino.

Si consideri il sistema retroazionato (con retroazione negativa) avente funzione d'anello

$$
L(s) = \frac{\rho}{(s^2 + s)(s^2 + 7s + 10)}
$$

**2.1)** Tracciare il corrispondente *luogo delle radici diretto*.

**2.2)** Tracciare il *luogo delle radici inverso*.

**2.3)** Tramite il luogo delle radici, valutare il massimo valore del guadagno d'anello per cui il sistema retroazionato risulta asintoticamente stabile (in tale valutazione è lecito approssimare i rami del luogo con i rispettivi asintoti; in tal caso si dica se si ritiene che il valore trovato sia un'approssimazione per difetto oppure per eccesso del valore "vero").

**2.4)** Si spieghi come si potrebbe impostare il calcolo dei punti di incrocio sull'asse reale dei rami del luogo (diretto o inverso).

Si consideri il sistema descritto dalla rappresentazione di stato

$$
\dot{x}(t) = Ax(t) + Bu(t) \quad , \quad A = \begin{bmatrix} 0 & 1 \\ 1 & 1 \end{bmatrix} \quad , \quad B = \begin{bmatrix} 0 \\ 1 \end{bmatrix} \quad , \quad C = \begin{bmatrix} 0 & 1 \end{bmatrix}
$$

**3.1)** Verificare che il sistema è completamente raggiungibile e osservabile. Verificare inoltre che tali proprietà si possono dedurre anche dal calcolo esplicito della funzione di trasferimento tra *u* e *y*.

**3.2)** Progettare un *osservatore asintotico* dello stato che faccia in modo che la dinamica dell'errore di stima sia caratterizata dai due autovalori  $\lambda_1 = \lambda_2 = -1$ .

**3.3)** Al termine del progetto, scrivere l'equazione che descrive la dinamica dell'errore di stima  $e(t) = \hat{x}(t) - x(t)$  e verificare che la matrice della dinamica ha proprio gli autovalori desiderati.

**3.4)** Supponendo ora di utilizzare la legge di controllo  $u(t) = \begin{bmatrix} 1 & 0 \end{bmatrix} \hat{x}(t) + v(t)$ , verificare che il sistema complessivo è instabile.

Con riferimento al sistema multivariabile descritto nel seguente schema Simulink, si calcoli la matrice dei guadagni relativi e si spieghi a cosa potrebbe servire.

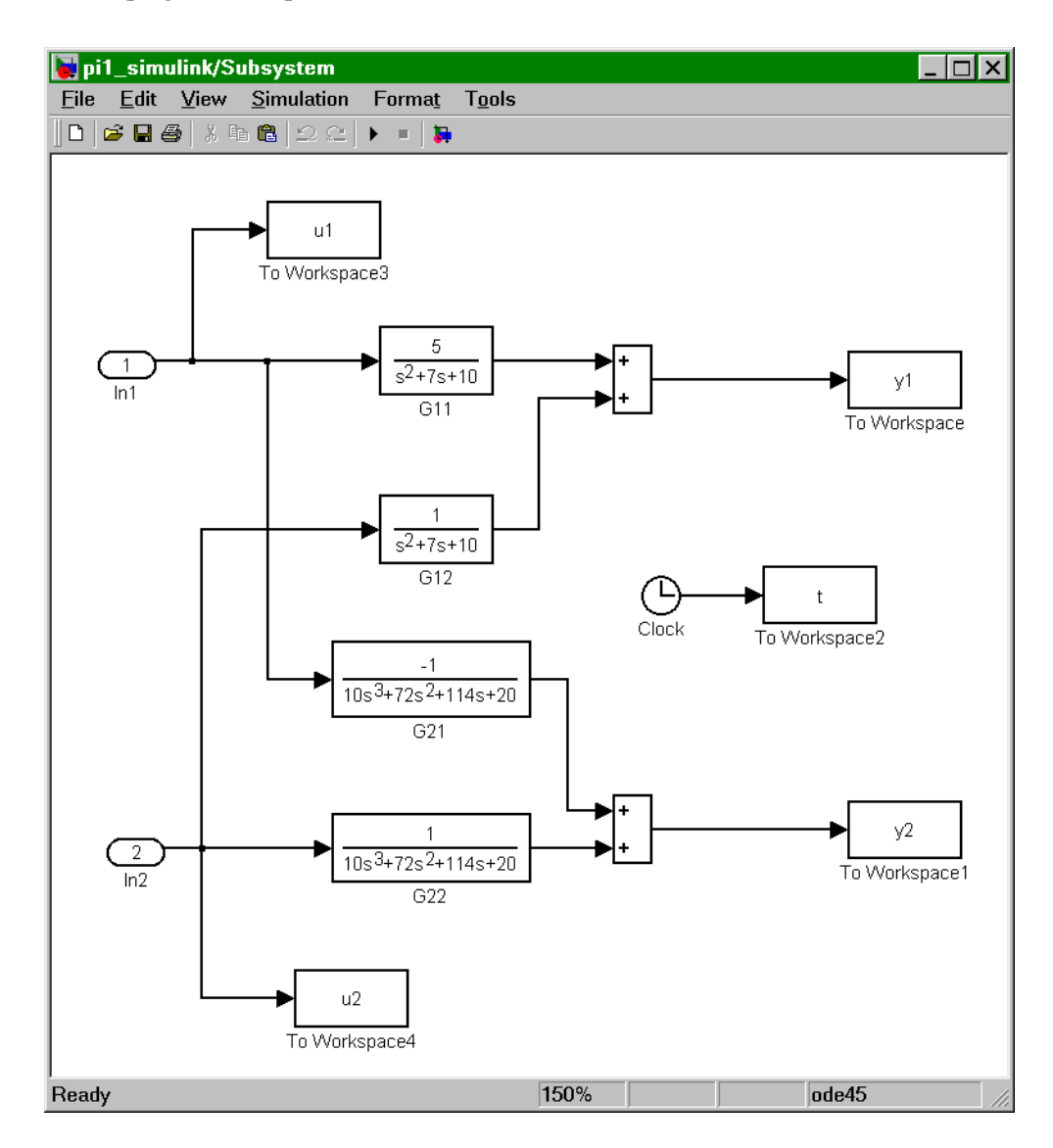

**1.1)** La compensazione in anello aperto di un disturbo consiste nell'utilizzare la misura del disturbo per produrre un'azione sulla variabile di controllo *u* tale da annullare (o almeno attenuare) l'effetto del disturbo sulla variabile controllata *y*.

**1.2)** Il compensatore "ideale" (capace di annullare l'effetto di qualunque disturbo) sarebbe

$$
C(s) = -\frac{H(s)}{G(s)} = -\frac{0.02}{(1+2s)(1-0.1s)}
$$

ma risulterebbe instabile. Pertanto, per compensare il disturbo sinusoidale con pulsazione  $\omega = 4$  bisogna imporre che sia

$$
C(j4) = -\frac{H(j4)}{G(j4)}
$$

ovvero

$$
|C(j4)| = \left| \frac{H(j4)}{G(j4)} \right| \approx 0.002 \quad , \quad \angle C(j4) = -180^{\circ} + \angle H(j4) - \angle G(j4) \approx -241^{\circ}
$$

Il vincolo sulla fase impone che  $\mu$  sia negativo e che  $T = \frac{1}{2} \tan(61^\circ) \approx 0.45$ 4  $T = \frac{1}{4} \tan(61^\circ) \approx 0.45$ .

Quello sul modulo implica  $|\mu| \approx 0.0047$ . Pertanto, la funzione di trasferimento del compensatore è

$$
C(s) = -\frac{0.0047}{(1+4.5s)}
$$

**1.3)** La presenza del ritardo genera uno sfasamento dell'azione di compensazione che impedisce l'annullamento dell'effetto del disturbo. Per valutare quantitativamente il degrado della prestazione si può calcolare  $|M(j4)|$ , con  $M(s) = H(s) + C(s)G(s)e^{-0.01s}$ . Poiché si ricava  $|M(j4)| \approx 0.016$ , si deduce che l'effetto residuo sull'uscita è una sinusoide con ampiezza pari a circa l'1.6% di quella del disturbo. In questi calcoli si è ignorato l'effetto della retroazione, che comunque alla pulsazione  $\omega = 4$  è praticamente trascurabile.

**1.4)** Per verificare la stabilità basta osservare che *C*(*s*) è asintoticamente stabile e che il sistema retroazionato ha un polo in  $s = -10$ .

Se lo scalino è unitario, con il teorema del valore finale si ottiene

$$
y(\infty) = \lim_{s \to 0} \frac{H(s) + C(s)G(s)}{1 + R(s)G(s)} \approx \frac{0.153}{3} = 0.051
$$

**2.1)** Il luogo diretto ha l'aspetto mostrato in figura. Gli asintoti formano con l'asse reale angoli di 45°, 135°, 225° e 315° e si incrociano nel punto  $x_A = -2$ .

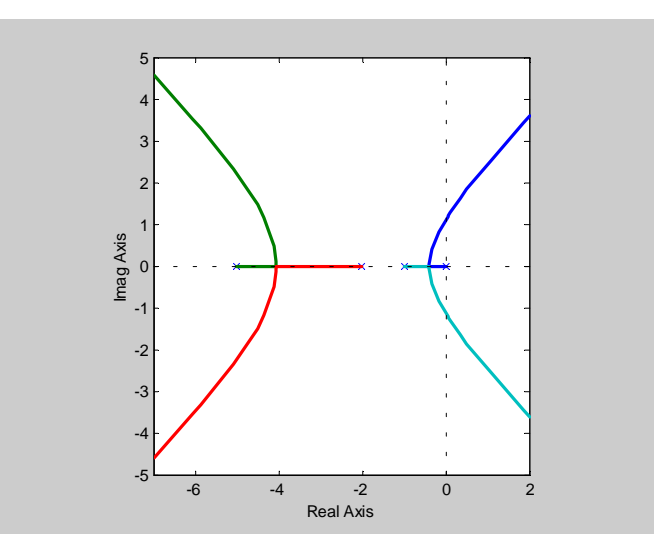

**2.2)** Il luogo inverso ha l'aspetto mostrato in figura. L'asintoto verticale passa dal punto  $x_A = -2$ .

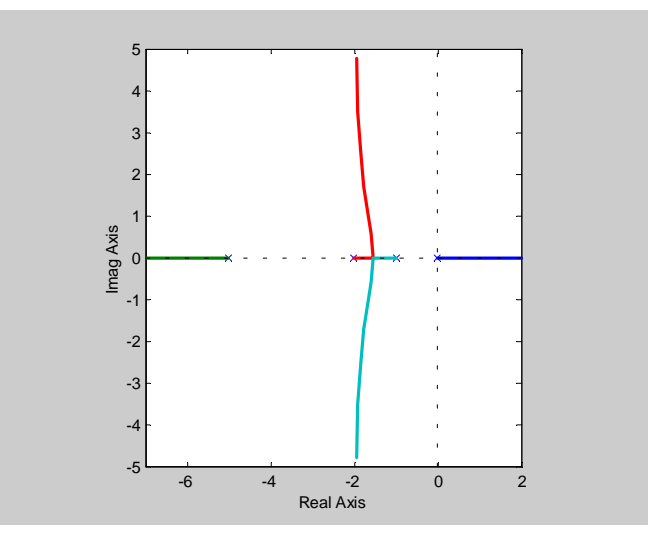

**2.3)** Il massimo valore di  $\rho$  è quello per cui i due rami di destra sul luogo diretto attraversano l'asse immaginario. Approssimando i rami con gli asintoti e usando la regola della punteggiatura, si ricava  $\overline{\rho} = 2\sqrt{5}\sqrt{8}\sqrt{29} \approx 68$ 

che è sicuramente una stima per eccesso del valore "vero", visto che i rami stanno "sotto" agli asintoti. Per un valore più preciso si può utilizzare il criterio di Routh.

Basandosi sull'approssimazione, il massimo guadagno d'anello è  $\bar{\mu} = \bar{\rho}/10 \approx 6.8$ .

**2.4)** Per trovare i punti di incrocio sull'asse reale occorrerebbe determinare i punti di minimo e massimo della funzione  $\gamma(x) = -(x^2 + x)(x^2 + 7x + 10)$ . Si troverebbero 3 valori, due dei quali corrispondenti ai punti di diramazione sul luogo diretto e uno corrispondente al punto di diramazione sul luogo inverso.

**3.1)** Le matrici di raggiungibilità è di osservabilità sono

$$
M_R = \begin{bmatrix} 0 & 1 \\ 1 & 1 \end{bmatrix} , M_O = \begin{bmatrix} 0 & 1 \\ 1 & 1 \end{bmatrix}
$$

Essendo entrambe invertibili, il sistema è completamente raggiungibile e osservabile.

La funzione di trasferimento è  $G(s) = C(sI - A)^{-1}B = \frac{s}{s^2 - s - 1}$  $G(s) = C(sI - A)^{-1}B = \frac{s}{2}$ .

 La completa raggiungibilità e osservabilità si deduce dal fatto che nel calcolo della fdt non sono intervenute cancellazioni.

**3.2)** Si osservi che la coppia (*A*',*C*') è già in forma canonica.

Inoltre  $\varphi_A(s) = s^2 - s - 1$  e  $\varphi^{\circ}(s) = s^2 + 2s + 1$ . Quindi  $\alpha_0 = \alpha_1 = -1$ ,  $\beta_0 = 1$  e  $\beta_1 = 2$ .

L'osservatore asntotico è allora dato da

$$
\dot{\hat{x}} = A\hat{x} + Bu + H(\hat{y} - y)
$$

$$
\hat{y} = C\hat{x}
$$

$$
\text{con } H = \begin{bmatrix} -2\\ -3 \end{bmatrix}.
$$

**3.3)** L'equazione per l'errore di stima è

 $\dot{e} = (A + HC)e$ 

La matrice della dinamica dell'errore è quindi  $\overline{\phantom{a}}$  $\overline{\phantom{a}}$ ⎦  $\overline{\phantom{a}}$  $\mathsf{I}$  $\mathsf{L}$ ⎣  $\mathsf{L}$ −  $+ HC = \begin{bmatrix} 0 & - \\ 1 & 0 \end{bmatrix}$  $1 - 2$  $0 -1$  $A + HC =$  che, come è immediato verificare, ha

proprio due autovalori coincidenti in –1.

**3.4)** Siccome vale il principio di separazione, gli autovalori del sistema complessivo sono dati dalla riunione degli autovalori di *A*+ *HC* e di quelli di  $\overline{\phantom{a}}$  $\overline{\phantom{a}}$ ⎦  $\overline{\phantom{a}}$  $\mathsf I$  $\mathsf I$ ⎣  $\mathsf{L}$  $+ BK =$ 2 1 0 1  $A + BK =$  . I primi sono stati assegnati, ma i secondi, con

la scelta di *K* indicata valgono –1 e 2. C'è quindi un autovalore positivo e il sistema complessivo è instabile.

La matrice dei guadagni è

$$
G(0) = \begin{bmatrix} \frac{1}{2} & \frac{1}{10} \\ -\frac{1}{20} & \frac{1}{20} \end{bmatrix}
$$

e quella dei guadagni relativi è  $\overline{\phantom{a}}$  $\overline{\phantom{a}}$ ⎦  $\overline{\phantom{a}}$  $\mathsf{I}$  $\mathsf{L}$ ⎣  $\mathsf{L}$ −  $\Lambda = \begin{bmatrix} \lambda & 1 - \end{bmatrix}$ λ λ  $\lambda$  1- $\lambda$ 1 1 , con  $\lambda = \frac{3}{2} \approx 0.833$ 6  $\lambda = \frac{5}{4} \approx 0.833$ .

Tale matrice serve a valutare il grado di interazione del sistema e a scegliere gli accoppiamenti ingressouscita più favorevoli per la progettazione di uno schema di controllo decentralizzato. In questo caso, poiché  $\lambda$  è vicino a 1, la scelta più conveniente è quella di accoppiare l'ingresso  $u_1$  con l'uscita  $y_1$  e l'ingresso  $u_2$ con l'uscita y<sub>2</sub>.